# 2.4 Problems NS-2

#### Topic of this homework:

Prime numbers, greatest common divisors, the continued fraction algorithm Deliverables: Answers to questions

## Prime numbers

Problem *# 1: Every integer may be written as a product of primes.*

 $-1.1$ *: Write the numbers* 1,000,000, 1,000,004, and 999,999 *in the form*  $N = \prod_{k} \pi_k^{\beta_k}$ . *k* Hint: Use Matlab/Octave to find the prime factors.

*– 1.2: Give a generalized formula for the natural logarithm of a number* ln(*N*) *in terms of its primes*  $\pi_k$  *and their multiplicities*  $\beta_k$ *. Express your answer as a sum of terms.* 

## Problem *# 2: Using the computer*

*– 2.1: Explain why the following brief Matlab/Octave program returns the prime numbers*  $\pi_k$  *between I* and 100.

```
n=2:100;
k = isprime(n);
n(k)
```
 $-2.2$ : How many primes are there between 2 and  $N = 100$ ?

Problem *# 3: Prime numbers may be identified using a sieve (see 2.3).*

 $-3.1$ : By hand, complete the sieve of Eratosthenes for  $n = 1, \ldots, 49$ . Circle each prime p, *then cross out each number that is a multiple of p.*

*– 3.2: What is the largest number you need to consider before only primes remain?*

*– 3.3: Generalize: For n* = 1*, . . . , N, what is the largest number you need to consider before only the primes remain?*

*– 3.4: Write each of these numbers as a product of primes: 22, 30, 34, 43, 44, 48, 49.*

*–* 3.5: Find the largest prime  $\pi_k \leq 100$ . Do not use Matlab/Octave other than to check your *answer.* Hint: Write the numbers starting with 100 and count backward: 100, 99, 98, 97, .... Cross off the even numbers, leaving 99*,* 97*,* 95*, . . .* . Pull out a factor (only one is necessary to show that it is not prime).

*– 3.6: Find the largest prime π<sup>k</sup>* ≤ 1000*. Do not use Matlab/Octave other than to check your answer.*

 $-3.7$ : Explain why  $\pi_k^{-s} = e^{-s \ln \pi_k}$ .

## Greatest common divisors

Consider using the Euclidean algorithm to find the greatest common divisor (GCD; the largest common prime factor) of two numbers. Note that this algorithm may be performed using one of two methods:

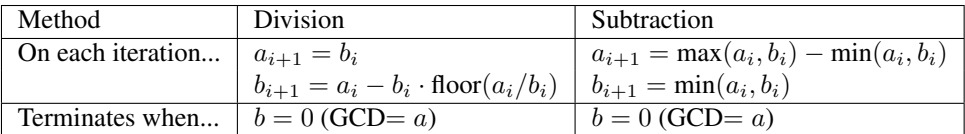

The division method (Eq. 2.1, Sec. 2.1.2, Ch. 2) is preferred because the subtraction method is much slower.

Problem *# 4: Understanding the Euclidean algorithm (GCD)*

*– 4.1: Use the Octave/Matlab command* factor *to find the prime factors of a* = 85 *and*  $b = 15$ .

 $-4.2$ : What is the greatest common prime factor of  $a = 85$  and  $b = 15$ ?

 $-4.3$ : By hand, perform the Euclidean algorithm for  $a = 85$  and  $b = 15$ .

 $-4.4$ : By hand, perform the Euclidean algorithm for  $a = 75$  and  $b = 25$ . Is the result a *prime number?*

*– 4.5: Consider the first step of the GCD division algorithm when a < b (e.g., a* = 25 *and b* = 75*). What happens to a and b in the first step? Does it matter if you begin the algorithm with*  $a < b$  *rather than*  $b < a$ ?

*– 4.6: Describe in your own words how the GCD algorithm works. Try the algorithm using numbers that have already been divided into factors (e.g.,*  $a = 5 \cdot 3$  *and*  $b = 7 \cdot 3$ ).

 $-4.7$ : Find the GCD of  $2 \cdot \pi_{25}$  and  $3 \cdot \pi_{25}$ .

#### Problem *# 5: Coprimes*

.

*– 5.1: Define the term* coprime*.*

*– 5.2: How can the Euclidean algorithm be used to identify coprimes?*

*– 5.3: Give at least one application of the Euclidean algorithm.*

*– 5.4: Write a Matlab function,* function x = my gcd(a,b)*, that uses the Euclidean algorithm to find the GCD of any two inputs* a *and* b*. Test your function on the (a, b) combinations from the previous problem. Include a printout (or hand write) your algorithm to turn in.* Hints and advice:

*.*

- Don't give your variables the same names as Matlab functions! Since gcd is an existing Matlab/Octave function, if you use it as a variable or function name, you won't be able to use  $\gcd$  to check your  $\gcd$  () function. Try clear all to recover from this problem.
- Try using a "while" loop for this exercise (see Matlab documentation for help).
- You may need to use some temporary variables for a and b in order to perform the algorithm.

#### Algebraic generalization of the GCD (Euclidean) algorithm

**Problem** #6: In this problem we are looking for integer solutions  $(m, n) \in \mathbb{Z}$  to the equations  $ma + nb = gcd(a, b)$  *and*  $ma + nb = 0$  given positive integers  $(a, b) \in \mathbb{Z}^+$ .

Note that this requires that either *m* or *n* be negative. These solutions may be found using the Euclidean algorithm only if  $(a, b)$  are coprime  $(a \perp b)$ . Note that integer (whole number) polynomial relations such as these are known as *Diophantine equations*. The above equations are linear Diophantine equations, possibly the simplest form of such relations.

**Example:**  $gcd(2, 3) = 1$ **:** For  $(a, b) = (2, 3)$ , the result is

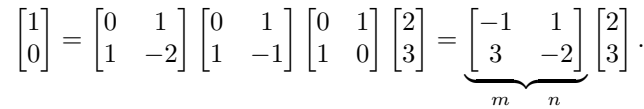

Thus from the above equation we find the solution  $(m, n)$  to the integer equation

$$
2m + 3n = \gcd(2, 3) = 1;
$$

namely,  $(m, n) = (-1, 1)$  (i.e.,  $-2 + 3 = 1$ ). There is also a second solution  $(3, -2)$  (i.e.,  $3 \cdot 2 - 2 \cdot 3 = 0$ ) that represents the terminating condition. Thus these two solutions are a pair and the solution exists only if  $(a, b)$  are coprime  $(a \perp b)$ .

Subtraction method: This method is more complicated than the division algorithm because at each stage we must check whether *a < b*. Define

$$
\begin{bmatrix} a_0 \\ b_0 \end{bmatrix} = \begin{bmatrix} a \\ b \end{bmatrix}, \qquad Q = \begin{bmatrix} 1 & -1 \\ 0 & 1 \end{bmatrix}, \qquad S = \begin{bmatrix} 0 & 1 \\ 1 & 0 \end{bmatrix}.
$$

where Q sets  $a_{i+1} = a_i - b_i$  and  $b_{i+1} = b_i$  assuming  $a_i > b_i$ , and S is a swap matrix that swaps  $a_i$  and  $b_i$  if  $a_i < b_i$ . Using these matrices, we implement the algorithm by assigning

$$
\begin{bmatrix} a_{i+1} \\ b_{i+1} \end{bmatrix} = Q \begin{bmatrix} a_i \\ b_i \end{bmatrix} \text{ for } a_i > b_i, \qquad \begin{bmatrix} a_{i+1} \\ b_{i+1} \end{bmatrix} = QS \begin{bmatrix} a_i \\ b_i \end{bmatrix} \text{ for } a_i < b_i.
$$

The result of this method is a cascade of *Q* and *S* matrices. For  $(a, b) = (2, 3)$ , the result is

$$
\begin{bmatrix} 1 \\ 1 \end{bmatrix} = \underbrace{\begin{bmatrix} 1 & -1 \\ 0 & 1 \end{bmatrix}}_{Q} \underbrace{\begin{bmatrix} 0 & 1 \\ 1 & 0 \end{bmatrix}}_{S} \underbrace{\begin{bmatrix} 1 & -1 \\ 0 & 1 \end{bmatrix}}_{Q} \underbrace{\begin{bmatrix} 0 & 1 \\ 1 & 0 \end{bmatrix}}_{S} \begin{bmatrix} 2 \\ 3 \end{bmatrix} = \underbrace{\begin{bmatrix} 2 & -1 \\ -1 & 1 \end{bmatrix}}_{m} \begin{bmatrix} 2 \\ 3 \end{bmatrix}
$$

Thus we find two solutions  $(m, n)$  to the integer equation  $2m + 3n = \gcd(2, 3) = 1$ .

 $-6.1$ : By inspection, find at least one integer pair  $(m, n)$  that satisfies  $12m + 15n = 3$ .

*– 6.2: Using matrix methods for the Euclidean algorithm, find integer pairs* (*m, n*) *that satisfy*  $12m + 15n = 3$  *and*  $12m + 15n = 0$ *. Show your work!!!* 

 $-6.3$ : Does the equation  $12m + 15n = 1$  have integer solutions for *n* and *m*? Why or why *not?*

## Problem *# 7: Matrix approach:*

It can be difficult to keep track of the *a*'s and *b*'s when the algorithm has many steps. We need an alternative way to run the Euclidean algorithm using matrix algebra. Matrix methods provide a more transparent approach to the operations on (*a, b*). Thus the Euclidean algorithm can be classified in terms of standard matrix operations. Write out the indirect matrix approach discussed at the end of Sec. 2.5.3 (Eq. 2.5.3. ]

#### Continued fractions

Problem *# 8: Here we explore the continued fraction algorithm (CFA), discussed in Sec. 2.5.4.* In its simplest form, the CFA starts with a real number, which we denote as  $\alpha \in \mathbb{R}$ . Let us work with an irrational real number,  $\pi \in \mathbb{I}$ , as an example because its CFA representation will be infinitely long. We can represent the CFA coefficients  $\alpha$  as a vector of integers  $n_k$ ,  $k = 1, 2, \dots, \infty$ :

$$
\alpha = [n_1; n_2, n_3, n_4, \ldots]
$$
  
=  $n_1 + \frac{1}{n_2 + \frac{1}{n_3 + \frac{1}{n_4 + \cdots}}}.$ 

As discussed in Sec. 2.5.3 (p. 44), the CFA is recursive, with three steps per iteration. For  $\alpha_1 = \pi$ ,  $n_1 = 3$ ,  $r_1 = \pi - 3$ , and  $\alpha_2 \equiv 1/r_1$ .

$$
\alpha_2 = 1/0.1416 = 7.0625...
$$
  

$$
\alpha_1 = n_1 + \frac{1}{\alpha_2} = n_1 + \frac{1}{n_2 + \frac{1}{\alpha_3}} = \cdots.
$$

In terms of a Matlab/Octave script,

```
alpha0 = pi;K=10;n =zeros(1,K); alpha=zeros(1,K);alpha(1)=alpha0;
```

```
for k=2:K %k=1 to K
n(k)=round(alpha(k-1));
\text{\%n(k)}=\text{fix}(\text{alpha}(k-1));alpha(k) = 1/(a1)<sub>(k-1)</sub>-n(k));
%disp([fix(k), round(n(k)), alpha(k)]); pause(1)
end
disp([n; alpha]);
%Now compare this to matlab's rat() function
rat(alpha0,1e-20)
```
*– 8.1: By hand (you may use Matlab/Octave as a calculator), find the first three values of*  $n_k$  *for*  $\alpha = e^{\pi}$ .

*– 8.2: For the preceding question, what is the error (remainder) when you truncate the continued fraction after*  $n_1, \ldots, n_3$ ? Give the absolute value of the error and the percentage *error relative to the original α.*

*–* 8.3: Use the Matlab/Octave program provided to find the first 10 values of  $n_k$  for  $\alpha = e^{\pi}$ , *and verify your result using the Matlab/Octave command* rat()*.*

*– 8.4: Discuss the similarities and differences between the Euclidean algorithm and the CFA.*

*– 8.5:Extra Credit: Show that the CFA is the inverse operation of the GCD (i.e., the CFA is the GCD run in reverse). (Hint: see Sec. 2.5.3.)*

#### Continued fraction algorithm (CFA) (8 pts)

Problem *# 9:CFA of ratios of large primes*

 $-$  9.1:Starting from the primes below  $10^6$ , form the CFA of  $\pi_j/\pi_k$  with  $j = 78498$  and  $k < j$ .

*– 9.2: Look at other ratios of prime numbers and look for a pattern in the CFA of the ratios of large primes. What is the most obvious conclusion?*

*– 9.3: (4pts) Expand 23/7 as a continued fraction. Express your answer in bracket notation*  $(e.g., \pi = [3., 7, 16, \cdots])$ . Show your work.

*– 9.4: (2pts) Can* <sup>√</sup> 2 *be represented as a finite continued fraction? Why or why not?*

*–* 9.5: (2pts) What is the CFA for  $\sqrt{2} - 1$ ?

Hint: 
$$
\sqrt{2} + 1 = \frac{1}{\sqrt{2} - 1} = [2; 2, 2, 2, \cdots].
$$

 $-$  9.6: Find the CFA for  $1 + \sqrt{3}$ 

*– 9.7: Show that*

$$
\frac{1}{1-\sqrt{a}} = a^{\frac{11}{2}} + a^{\frac{9}{2}} + a^{\frac{7}{2}} + a^{\frac{5}{2}} + a^{\frac{3}{2}} + \sqrt{a} + a^5 + a^4 + a^3 + a^2 + a + 1 = 1 - a^6
$$

syms a,b  $b= \text{taylor}(1/((1-sqrt(a))))$ simplify( $(1-sqrt(a))*b) = 1-a^6$ 

Use symbolic analysis to show this, then explain.

## 2.5 Applications of prime numbers

If someone asked you for a theory of counting numbers, I suspect you would laugh and start counting. It sounds like either a stupid question or a bad joke. Yet integers are a rich topic, so the question is not even slightly dumb. It is somewhat amazing that even birds and bees can count. While I doubt birds and bees can recognize primes, cicadas and other insects crawl out of the ground only in prime-number cycles (e.g., 13- or 17-year cycles). If you have ever witnessed such an event (I have), you will never forget it. Somehow they know. Finally, there is the Euler zeta function, first introduced by Euler based on his analysis of sieve of Eratosthenes, now known as the Riemann zeta function *ζ*(*s*), that is *complex analytic*, with its poles at the logs of the prime numbers. The properties of this function are truly amazing, even fun. Many of the questions and answers about primes go back to at least the early Chinese (ca. 1500 BCE).

#### 2.5.1 The importance of prime numbers

While each prime perfectly predicts multiples of that prime, but there seems to be no regularity in predicting primes. It follows that prime numbers are the key to the theory of numbers because of the fundamental theorem of arithmetic (FTA).

A recursive sieve method for finding primes was first devised by the Greek Eratosthenes (O'Neill, 2009).

It is likely that the first insight into the counting numbers started with the sieve shown in Fig. 2.3. A sieve answers the question How can one identify the prime numbers? The answer comes from looking for irregular patterns in the counting numbers.

Starting from  $\pi_1 = 2$ , we strike out all even numbers  $2(2,3,4,5,6,\dots)$  but not 2. By definition, the multiples are products of the target prime (2 in our example) and every other integer ( $n \geq 2$ ). In this way all the even numbers are removed in this first iteration. The next remaining integer (3 in our example) is identified as the second prime  $\pi_2$ . Then all the multiples of  $\pi_2 = 3$  are removed. The next remaining number is  $\pi_3 = 5$ , so all